### **Building an electronic documentation system for the Graduate Studies Division using Distributed databases**

 *Nather Muhammad Qiddo Raed A. H. Al-Dabbagh Computer and Internet Center College of Administration and Economics Mosul University*

**Received on: 26/12/2012 Accepted on: 3/4/2013** 

**ABSTRACT**

This research aims to build a system for electronic documentation for the unit of graduate studies, which is used for managing electronic documents (official books, attachments, and instructions). The system was characterized by the possibility of participating electronic documents between administrative units and scientific departments in the college through the use of distributed database management system (Oracle), as well as the use of multimedia databases for dealing with images and (pdf) files, which represent the instruction manual for graduate work.

System have been analyzed and identify entities and its attributes as well as the relationships between these entities, this model of entities and relationships was used to represent the database, and then convert the model into standard formats relations. Oracle 10g language was used to design distributed database. Finally, the Proposed model was applied to real data obtained from graduate unit in the college, and showed its efficiency in the management of data and official documents used.

*Keywords: Electronic Documentation, Distributed Database, Oracle Language, Multimedia Database.*

> **بناء نظام التوثيق االلكتروني لشعبة الدراسات العليا باستخدام قواعد البيانات الموزعة**

**رائد عبد القادر حامد الدباغ** قسم نظم المعلومات اإلدارية /كلية االدارة واالقتصاد جامعة الموصل

**ناثر محمد قدو** مركز الحاسوب واالنترنت جامعة الموصل

**تاريخ استالم البحث : 26\12\2012 تاريخ قبول البحث : 3\4\2013**

**الملخص**

يهدف هذا البحث الى بنـاء نظـام التوثيـق الالكترونـي لوحدة الدراسـات العليـا وذلـك لغرض ادارة الوثـائق الالكترونية (الكتب الرسمية، المرفقات، والتعليمات) المتعلقة بعمل هذه الوحدة، ويتميز النظام بإمكانية المشاركة بالوثائق الالكترونية بين الوحدات الادارية والاقسام العلمية في الكلية، وذلك عبر استخدام نظام ادارة قواعد بيانات اوراكل الموزعة، فضلاً عن استخدام قواعد بيانات الوسائط المتعددة Multimedia Database للتعامل مع بيانات الصور والملفات نوع pdf، والتي تمثل دليل التعليمات المتعلقة بعمل الدراسات العليا.

وقد تم تحليل النظـام وتحديد الكيانـات والصـفات التابعـة لهـا وتحديـد العلاقـات التـي تـربط هـذه الكيانـات واستخدام نموذج الكيانات والعلاقات لتمثيل قاعدة البيانات، ومن ثم تحويل النموذج الـي علاقات بالصبيغ المعيارية. واستخدمت لغة الاوراكل 10g في تصميم قاعدة البيانات الموزعة. وتم تطبيق النموذج المقترح على بيانات حقيقية تم الحصول عليها بشكل نماذج من وحدة الدراسات العليا في بيئة التطبيق، واظهر النموذج المقترح كفاءته في ادارة البيانات والوثائق الرسمية المستخدمة بشكل تجرىبي.

ا**لكلمات المفتاحية:** التوثيق الالكتروني، قواعد البيانات الموزعة، لغة الاوراكل، قواعد بيانات الوسائط المتعددة.

#### **.1 المقدمة**

جاء استخدام قواعد البيانات الموزعة التي تعد شكلاً من أشكال المعالجة اللامركزية بعد التوسع في استخدام شبكات الحاسوب التي تقدم خدمات التراسل ونقل البيانات بين مجموعة من أجهزة الحواسيب، وبكون هذا الربط على عدة أشكال بحسب التصميم الذي يفرضه النظام المطلوب تتفيذه، وإن الكثير من المؤسسات الحكومية والتعليمية والتجارية لديها شبكات مكونة من وحدات طرفية (Terminals) مرتبطة مع بعضها تستخدمها لإنجاز أعمالها، وهذه الوحدات الطرفية بالإمكان تهيئتها لتقوم بالأعمال الحاسوبية الموزعة ( Distributed Computing) وذلك لغرض إنجــاز الوظــائف بســــرعة عـــالية وبصورة متوازية (Parallel) إذ إن الدافع الرئيس لاستخدام الحواسيب المربوطة بصورة متوازية هو الحصول على فائدة استخدام المصادر المتوفرة وتقليل الوقت اللازم لحل المشكلة الحاسونية (Computational problem).

ربشكل عام فان قاعدة البيانات تمثل تركيبا يستخدم من اجل تخزين كمية كبيرة من البيانات التي تربطها علاقات مع بعضها بشكل جداول وتوفر إمكانية إدخال البيانات فيها واسترجاعها باستخدام الوسائل التي تمنحها برامج إدارة قواعد البيانات دون الحاجة إلى التعامل المباشر مع ملفات البيانات [6]. **مشكلة البحث:**

تعد الوثائق والكتب الرسمية من البيانات المهمة التي تتعامل معها النظم الإدارية، وتتعرض إلى مشكلات كثيرة عند استخدام الطرائق اليدوية لإدارتها وتنظيمها، الامر الذي دفع الى استخدام الطرائق الحديثة في التعامل مع هذه الوثائق والكتب الرسمية تحت عنوان التوثيق الالكتروني، عليه يمكن اثارة التساؤلات البحثية الاتية :

1. هل يمكن تصميم نظام لإدارة قواعد البيانات الموزعة يربط وحدة الدراسات العليا مع الوحدات الإدارية ذات العلاقة للمشاركة بالوثائق والكتب الرسمية؟

2. هل تمتلك نظم قواعد البيانات القدرة الفائقة على التعامل مع البيانات من حيث السهولة والسرعة في تعريف التقارير والنماذج واسترجاعها وانشائها ؟

#### **اهمية البحث:**

تكمن اهمية البحث بالنقاط الاتية:

1. تسهيل عمل الوحدات الإدارية والأقسام كافة داخل الكلية وتنظيمها.

2. استخدام منظومة تراسل الكترونية بين الوحدات الادارية في الكلية.

3. عدم السماح للأشخاص غير المخولين بالدخول إلى النظام.

**بناء نظام التوثيق االلكتروني لشعبة الدراسات العليا باستخدام...** 

4. إدراج صور الوثائق الالكترونية الرسمية ومرفقاتها ودليل الدراسات العليا، ضمن جداول قاعدة البيانات. **هدف البحث:** 

يعد الهدف الأساس للبحث هو بناء نظام للتوثيق الالكتروني باستخدام لغة الأوراكل ومن خلال تصميم نموذج لقاعدة البيانات الموزعة لإدارة وحدة الدراسات العليا، وربطها مع الوحدات الإدارية والأقسام العلمية للكلية وذلك لتسهيل الحصول على الوثائق الالكترونية.

ويتطلب عمل النظام توفير المكونات المادية لشبكة داخلية LAN من النوع النجمي، بالإضافة الى نظام تشغيل Windows XP و Oracle بإصدار  $10$ 0، مع البرامج الملحقة بلغة الاوراكل والمتمثلة بكل من .Adobe Acrobat وبرنامج Report 6i ،Developer 6i

**.2 التوثيق االلكتروني:** 

التوثيق الالكتروني او التوثيق باستخدام التقانات الحديثة التي تستخدم في نقل وحفظ صورة طبق الأصل لمحتوى أية وثيقة باستخدام التقانة الرقمية بحيث يمكن الرجوع اليها في اي وقت وبطريقة أو أكثر من طرائق البحث المتعارف عليها دولياً، ومن ثمَّ الإسهام في وضع حلول لمشكلات المحتويات الورقية للوثائق. فالتوثيق الالكتروني أكثر دقة وأسرع سبيلاً للوصول إلى المعلومة، بغض النظر عن مكان وجودها، وعن موقع 'لباحث أو المستفيد منها، ووسيلة أفضل لمراقبة تحولاتها ومتابعة تطورها بجهد اقل وكلفة متدنية نسبي15[4] . **متطلبات التوثيق االلكتروني:** يمكن حصر المتطلبات الرئيسة لعملية التوثيق الالكتروني بالآتي: (http://www.bibalex,org) 1. تفعيل شبكات المعلومات الداخلية إن وجدت واستخدام البريد الالكتروني بأكبر قدر مستطاع ومن ثم وضع آليات

لتبادل المراسلات داخل جهة العمل الكترونياً.

2. توزيع التعليمات والتشريعات الكترونياً.

3. استلام المخططات النهائية للمشروعات الكترونياً.

4. العمل على الاحتفاظ بنسخة واحدة من الوثائق الورقية المهمة مع أهمية الأخذ بعين الاعتبار إدخالها إلى الحاسوب عن طربق الماسحة الضوئية وحفظها الكترونياً.

**مراحل التوثيق االلكتروني:**  تنقسم مراحل التوثيق الالكتروني الى مرحلتين أساسيتين: الأولى تخطيطية والثانية تتفيذية. **المرحلة التخطيطية:**  وتشمل المراحل الانتية: مرحلة الدراسة والمسح، مرحلة التحليل، مرحلة بناء الخطة، مرحلة اختيار البرمجيات، مرحلة إعداد قواعد البيانات .[1] **المرحلة التنفيذية:** يتم ذلك بتصوير أو نسخ الوثائق القديمة التي يصعب رقمنتها مباشرة (تحويلها الى الشكل الرقمي) او التي لا

تتضمن وضوحاً في جوانب منها لمعالجتها وتوضيحها عبر منظومات مختصة، كبرنامج معالجة الصور

Photoshop وغيرها. بالإضافة الى ترميز الوثائق المعدة للرقمنة حسب نظام تصنيف معد لها مسبقاً. ووضع علامات على الوثائق لتمييزها وتسهيل إرجاعها بعد نهاية المشروع [1]. **األهداف الرئيسة للتوثيق االلكتروني:** يمكن حصر الاهداف الرئيسة للتوثيق الالكتروني بالنقاط الاتية: [2] 1. توفير الحيز المكاني، مما يسهل عملية نقل الرسائل والوثائق الالكترونية. 2. ربط أجزاء المؤسسة مهما نباعدت وتحقيق السرعة في تقديم الخدمة للمستفيدين. 3. مراقبة الوثائق وتحولاتها ومتابعة تطورها داخل المؤسسة (Workflow). 4. توفير نسخة احتياطية من الوثائق في حالة تعرض الأصول لأي تلف نتيجة لأي عوامل طبيعية او بشربة مثل الحرائق، السرقة، ضياع مستندات، أو التلف لعوامل جوية أو غيرها. 5. سهولة استرجاع الوثائق المطلوبة وذلك باستخدام طرائق مختلفة للبحث، مع إمكانية وضع أكثر من صيغة للبحث عنها. 6. سهولة تبادل الوثائق داخل جهة العمل وخارجها. 7. إتاحة الوثائق للاطلاع بواسطة العديد من الأشخاص في الوقت نفسه باستخدام الشبكات الالكترونية. **دور اختصاصي المعلومات في عملية الحفظ االلكتروني :** يتمثل دور اختصاصي المعلومات في عملية الحفظ الالكتروني بالنقاط الآتية[13] 1. نقل البيانات الالكترونية من قاعدة بيانات إلى قاعدة بيانات أخرى. 2. تحويل الوثائق الورقية إلى وثائق الالكترونية. 3. جعل الملفات الحالية (الالكترونية) قابلة للاستخدام في المستقبل. 4. نسخ الوثائق لعمل النسخ الاحتياطية وذلك تجنبا لضياعها في حال وقوع الكوارث. 5. حماية الأعمال الفكرية الإنسانية من المخاطر التي تهددها بسبب تعرضها للكوارث الطبيعية والبشرية. 6. وضع أساليب معيارية لتسهيل مهمة التعرف الى الوعاء الرقمي وشكله والتطبيقات الضرورية لمشاهدته.

# **.3 قواعد البيانات الموزعة:**

برزت أهمية قواعد البيانات الموزعة خلال العقد الأخير في مجال معالجة المعلومات، وببدو أن أهميتها تتمو بسرعة كبيرة لأسباب تقانية وتتظيمية. وتعّرف قواعد البيانات الموزعة بأنها : أي نظام يتألف من مجموعة من المواقع (Sites) التي ترتبط ارتباطاً منطقياً مع بعضها من خلال شبكة الاتصالات، بحيث إن المستفيد في أي موقع يتمكن من الوصول إلى البيانات المخزونة في موقع أخر ، ومن ثم معالجتها والاستفادة منها، ويُعد كل موقع بدوره نظام معلومات قائماً بذاته من حيث توافر مدير لإدارة البيانات الخاصة بالموقع ومحطات طرفية ومستفيدين ومدير اتصالات يكون مسؤولاً عن نشاطات السيطرة على تبادل البيانات والمعلومات بين المواقع الأخرى في النظام[7]

**مميزات قواعد البيانات الموزعة**: يمكن ذكر مميزات قواعد البيانات الموزعة بالنقاط الاتية[5] 1**. استقلالية البيانات**: تمكن قاعدة البيانات الموزعة المستخدمين من التعامل مع البيانات المحلية بوصفها بيانات مستقلة وتحديد البيانات المحلية التي يمكن مشاركتها مع بقية المستخدمين في المواقع الأخرى.

**.2 مشاركة البيانات**: تم ن المستظه من التعامل م السيانات الموةاة وو المواق المظتلفة كاااهة يانات وا هة موجودة وو موق وا ه. س وو الموق نفس أو أقرب المواق حال سىة **.3 تقليل تكلفة اتصال البيانات**: يتم وض السيانات األكثر استظهاما للمستظه . **.4 زيادة االعتمادية** هة محهدة يم ن لىةية المواق ُ : إرا توقف موق أو اهة مواق ان العمل لم مواصلة العمل إل ين اودة المواق المتوقفة ان العمل. **إستراتيجيات توزيع قاعدة البيانات**: اك خمسة أسالير ت ظيمية ر يسة لتصميم قااهة السيانات الموةاة و و [3] .1 قااهة يانات مركزية يتم الوصول إليها من قسل اهد من المواق . .2 قااهة يانات لها استجاحة م التحهيء الهوري تكون رات تك ارر جز و او كلو. .3 قااهة يانات رات استجاحة م الزمن الحةياو تكون رات تكرار جز و أو كلو. .4 قااهة يانات وا هة ماسمة إل اهة أجزا موةاة ال اهة مواق . .5 قوااه يانات مستالة ان حععها موةاة ال اهة مواق . **إختيار إستراتيجية قاعدة البيانات الموزعة المناسبة**: يعتمه اختيار االستراتيجية األوعل وو وقت معين ال العهيه من العوامل أ مها [10] **.1 القدرة التنظيمية**: إتا ة التمويلف استاال الو هات الت ظيمية والحاجة ال األمن. **.2 الحاجة إلى االعتمادية**: مهى ماهرة الم ظمة ال تحمل توقف جز و أو كلو لاااهة السيانات. **أنواع قواعد البيانات الموزعة: .1 قواعد البيانات الموزعة المتجانسة** Homogeneous**:**

والتي تكون فيها قواعد البيانات ونظام إداراتها الموجودة في جميع المواقع (Sites) متشابهة كأن تكون جميعها أكسس (Access ) أو فوكس برو (Fox Pro) وما شابه من أنظمة قواعد البيانات التقليدية. والشكل(1) يوضح نظم قواعد البيانات الموزعة المتجانسة [14].

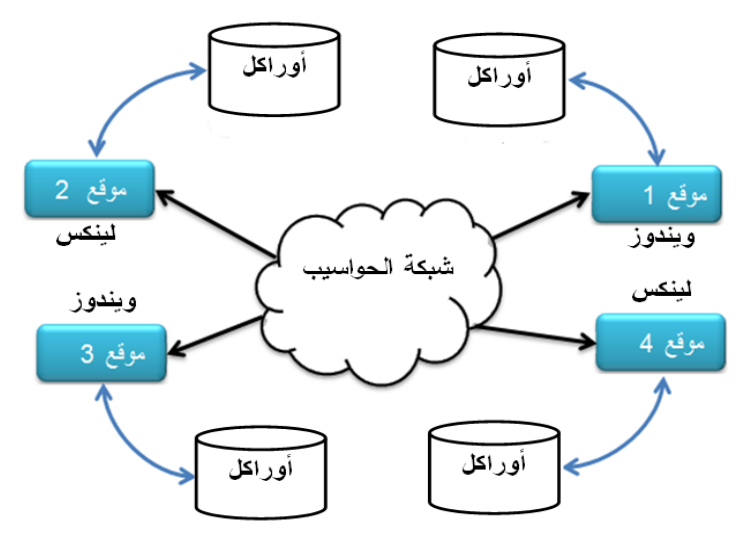

**الشكل)1( نظم قواعد البيانات الموزعة المتجانسة** 

#### **.2 قواعد البيانات الموزعة المتغايرة Heterogeneous**:

والتي تكون فيها قواعد البيانات ونظام إداراتها مختلفة عن بعضها البعض، كأن تكون في بعض المواقع (Access) وفي مواقع أخرى (Fox Pro) وهكذا [14].

وتزداد صعوبة إدارة قاعدة البيانات الموزعة مع ازدياد درجة التغاير كوجود أكثر من نوع من قواعد البيانات ووجود أكثر من نسخة من نظام إدارة قواعد البيانات في هذه المواقع، وتكمن الصعوبة في الجزئية الخاصة بمعالجة وتتفيذ العمليات (Transactions) والتي تقتضي تجزئة العملية الواحدة إلى مجموعة من العمليات المصغرة وتتفيذها على قواعد البيانات المختلفة وذلك لجلب أجزاء البيانات المخزنة فيها ودمجها وتقديمها للمستخدم كبيانات متكاملة (Integrated Data) وهذا ما يجسد مبدأ شفافية البيانات (Data Transparency) [12]. والشكل (2) الاتي يوضح نظم قواعد البيانات الموزعة المتغايرة او غير المتجانسة.

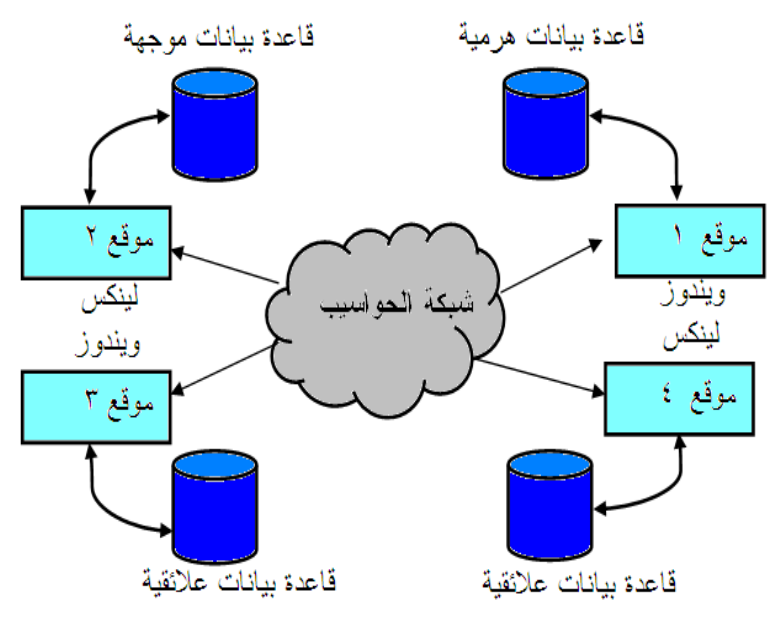

**الشكل)2( نظم قواعد البيانات الموزعة المتغايرة او غير المتجانسة** 

## **.4 تحليل نظام التوثيق االلكتروني لوحدة الدراسات العليا وتصميمه:**

لقد صمم نظام التوثيق الالكتروني على مبدأ الحوسبة متعددة المستخدمين ضمن شبكة محلية موزعة بحسب الصلاحيات، تبدأ بالمسؤول عن النظام وتنتهي بالمستخدم النهائي لمحتويات قاعدة البيانات فيه، وتتفذ آلية العمل هذه عن طريق خادم الاوراكل (والذي يدار من قبل مدير نظام قاعدة البيانات). ويتصف هذا النظام بمرونة تحديد الصلاحيات وامكانية حصول المستخدمين المخولين على الوثائق الالكترونية في الأقسام العلمية المرتبطة فيه.

# **المتطلبات المادية والبرمجية للنظام المقترح:**

- 1. تتصيب لغة (Oracle Database 10g). و (Developer 6i).
	- 2. تكوين قاعدة بيانات موزعة على حاسوب الخادم.
- 3. ربط الحواسيب الخاصة بالزبائن مع الخادم ضمن شبكة محلية (LAN) من النوع النجمي وباستخدام موزع البيانات (HUB) مع تحديد الصلاحيات في كل منها.

**بناء نظام التوثيق االلكتروني لشعبة الدراسات العليا باستخدام...** 

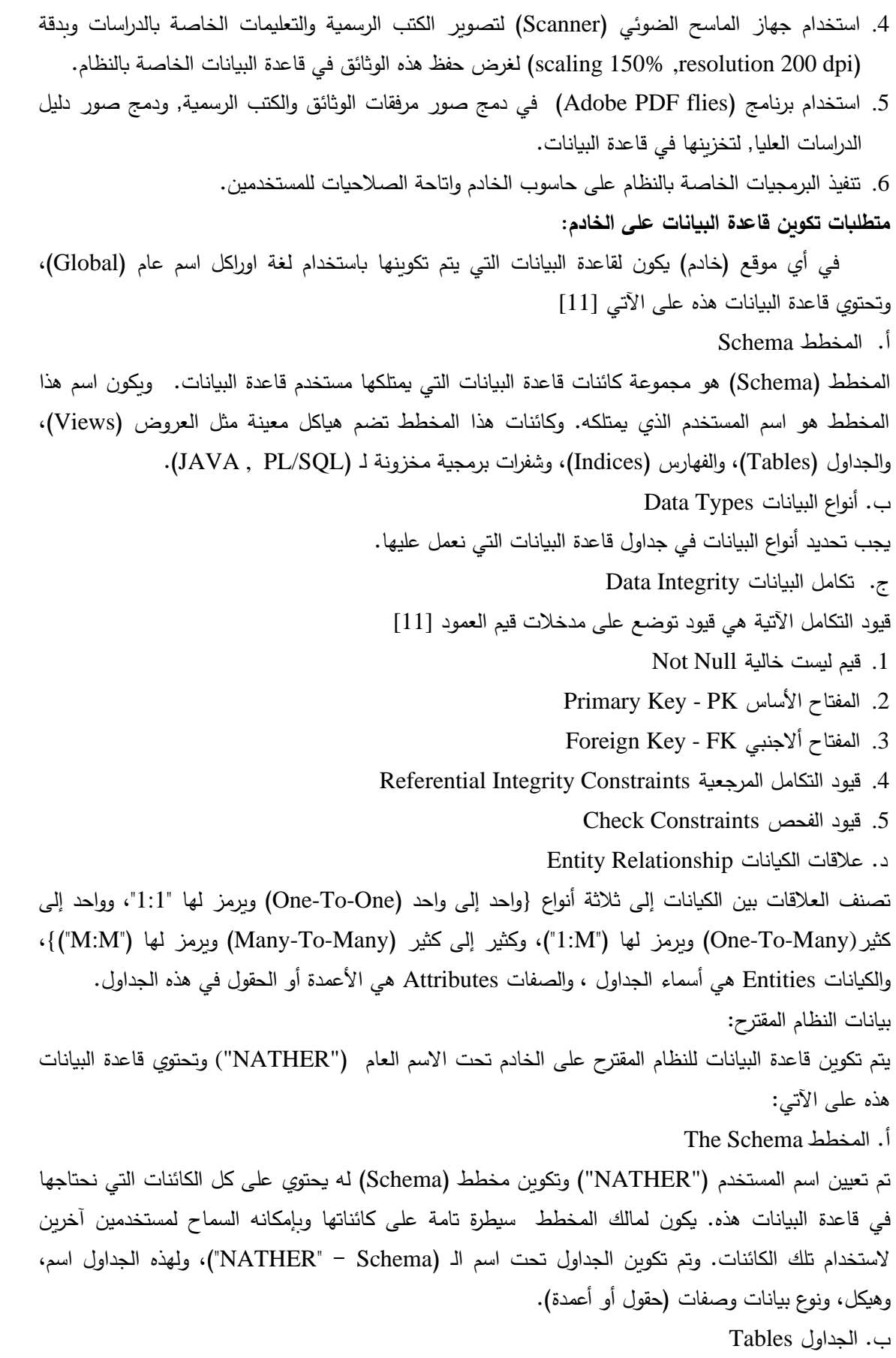

**ناثر محمد قدو و رائد عبد القادر حامد الدباغ**

تم تكوين سبعة جداول للنظام المقترح، وذلك باستخدام الأداة (SQL\*PLUS) التي توفرها لغة أوراكل، وهذه الجداول كالآتي:

1. جدول الصادرة Doc\_out:

يستخدم هذا الجدول للاحتفاظ بالمعلومات الصادرة، ويحتوي على حقل هو مفتاح رئيس (book\_id) يساعده على الارتباط بجدول صور أصل الكتاب (book\_image) وجدول مرفقات الكتاب (book\_attach)، كما يحتوي على مفتاح أجنبي (copy\_id) ليساعده على الارتباط بجدول نسخ الوحدات الادارية والاقسام (book\_copy), كما يحتوي على مفتاح أجنبي (box\_id) ليساعده على الارتباط بجدول مكان الحفظ  $. (book\_box)$ 

. حدول الواردة Doc in $\sim$ .

يستخدم هذا الجدول للاحتفاظ بالمعلومات الواردة, ويحتوي على حقل هو مفتاح رئيس (book\_id) يساعده على الارتباط بجدول صور أصل الكتاب (book\_image) وجدول مرفقات الكتاب (book\_attach)، كما يحتوي على مفتاح أجنبي (copy\_id) يساعده على الارتباط بجدول نسخ الوحدات الإدارية والاقسام (book\_copy), كما يحتوي على مفتاح أجنبي (book\_d) يساعده على الارتباط بجدول مكان الحفظ (book\_box).

3. جدول نسخ الشعب والاقسام book\_copy:

يستخدم هذا الجدول للاحتفاظ بأسماء الوحدات الادارية والأقسام، ويحتوي على حقل هو مفتاح رئيس (copy\_id) يساعده على الارتباط بجدول الصادرة (Doc\_out) وجدول الواردة (Doc\_in).

4. جدول مكان الحفظ book\_box:

يستخدم هذا الجدول للاحتفاظ بمكان الحفظ لوحدة الدراسات العليا , ويحوي على حقل هو مفتاح رئيس (box\_id) يساعده على الارتباط بجدول الصادرة (Doc\_out) وجدول الواردة (Doc\_in)،

.5 جدول صور أصل الكتاب  $\rm{book\ image}$ :

يستخدم هذا الجدول للاحتفاظ بصور لاصول الكتب الرسمية، كما يحتوي على مفتاح أجنبي (book\_id) يساعده على الارتباط بجدول الصادرة (Doc\_out) وجدول الواردة (Doc\_in).

6. جدول مرفقات الكتاب book\_attach:

يستخدم هذا الجدول للاحتفاظ بمرفقات الكتب الرسمية، كما يحتوي على مفتاح أجنبي (book\_id) يساعده على الارتباط بجدول الصادرة (Doc\_out) وجدول الواردة (Doc\_in).

.7 جهول دليل الهراسات العليا photo:

يستخدم هذا الجدول للاحتفاظ بصور دليل الدراسات العليا من نوع (Adobe PDF file) وبحفظ بصيغة (OLE CONTROL)، ويستخدم هذا الجدول لمساعدة وحدة الدراسات العليا والأقسام للإطلاع على التعليمات الصادرة من قبل وزارة التعليم العالي والبحث العلمي بخصوص الدراسات العليا.

**.5 تصميم قاعدة بيانات النظام المقترح:**

**أوالا: بناء نموذج المفاهيم )نموذج الكيانات والعالقات(:**

لأجل رسم نموذج الكيانات والعلاقات للنظام تم عد الكيانات الآتية مكونات أساسية للنظام وهي (الصادرة والواردة، نسخ الوحدات الإدارية والأقسام، مكان الحفظ, صور أصل الكتاب, مرفقات الكتاب). وبعد تحديد الكيانات تم تحديد الصفات بأنواعها لكل كيان كما يأتي:

1. الصادرة والواردة Documents: وتشمل صفاتها (رمز الكتاب (book\_id)، رقم الكتاب (book\_no)، تاريخ الكتاب (book\_data)، اسم الكتاب (name)، موضوع الكتاب (cause)، الجهة المرسلة (send)، الجهة المرسل إليها (received)، رمز النسخة (copy\_id) , رمز مكان الحفظ (box\_id) , رقم الواردة (no2) , تاريخ الواردة  $.$  ((data2)

2. نسخ الوحدات الادارية والأقسام Book\_copy : وتشمل صفاتها (رمز copy\_id، أسم copy\_name) .3 مكان الحفظ Book\_box: وتشمل صفاته (رمز box\_id ، أسم box\_name)

4. صور أصل الكتاب Book\_image: وتشمل صفاته (رمز الكتاب book\_id، صورة image)

5. مرفقات الكتاب Book\_attach : وتشمل صفاتها (رمز الكتاب book\_id، صورة image\_pdf) والشكل (3) يوضح نموذج الكيانات والعلاقات للنظام المقترح .

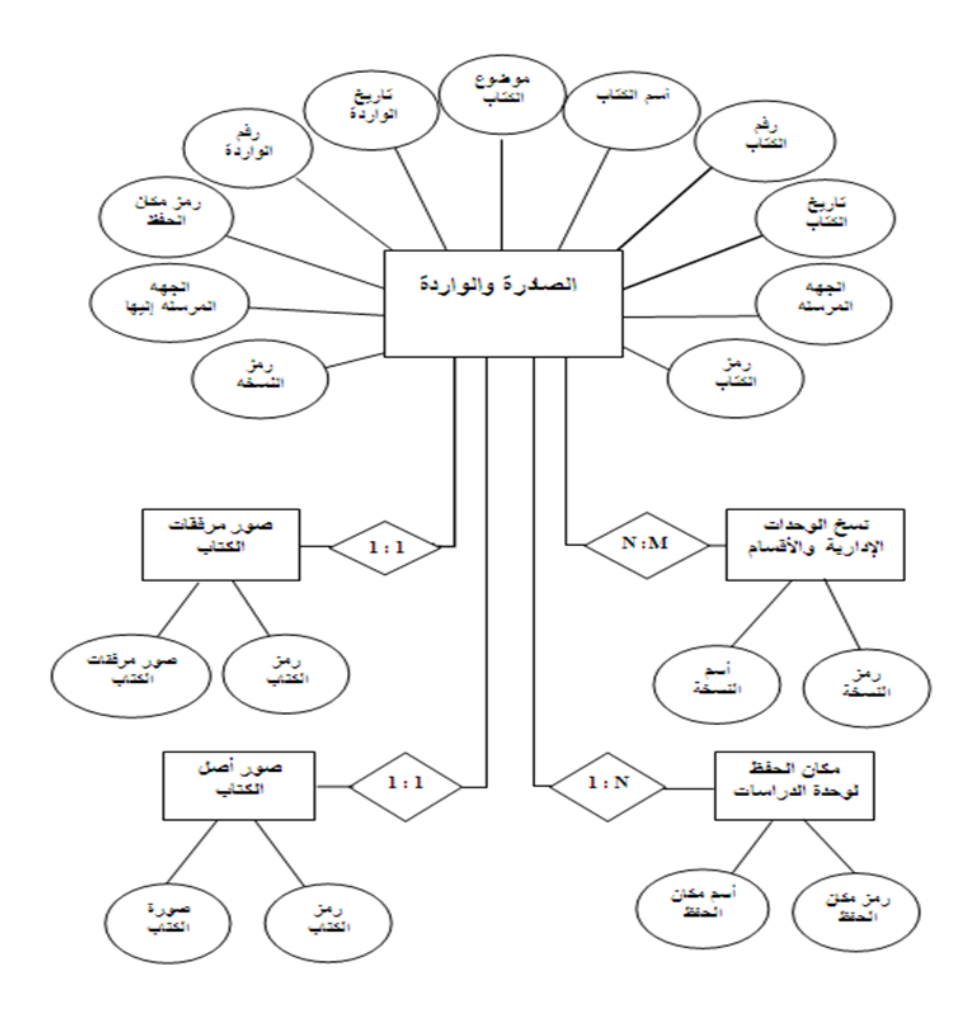

**الشكل )3( نموذج الكيانات و العالقات لقاعدة بيانات النظام المقترح** 

**ثانيا إلى قاعدة بيانات عالئقية: ا: تحويل نموذج الكيانات والعالقات**

بعد تحديد الكيانات والعلاقات يتم تحويل عملية التصميم لنموذج الكيانات والعلاقات إلى نموذج علائقي لكي يصبح من السهل تتفيذ هذا النموذج في قاعدة بيانات (جداول مكونة من مجموعة أعمدة) ووضع العلاقات الناتجة بالصيغة القياسية من اجل التخلص من تكرار البيانات غير المرغوب فيها ويتم تحويل كل كيان إلى علاقة تحوي جميع الصفات السهلة التابعة للكيان مع اختيار صفة أو أكثر لتشكل مفتاح رئيس للعلاقة.

بعد عملية تحويل نموذج الكيانات والعلاقات إلى قاعدة بيانات علائقية يمكن رسم الصيغة القياسية التي تمثل النمط ألارتباطي الخاص بقاعدة البيانات، والشكلان (4) و (5) يوضحان المخطط المنطقي، والمخطط الفيزيائي لقاعدة البيانات الخاصة بالنظام المقترح.

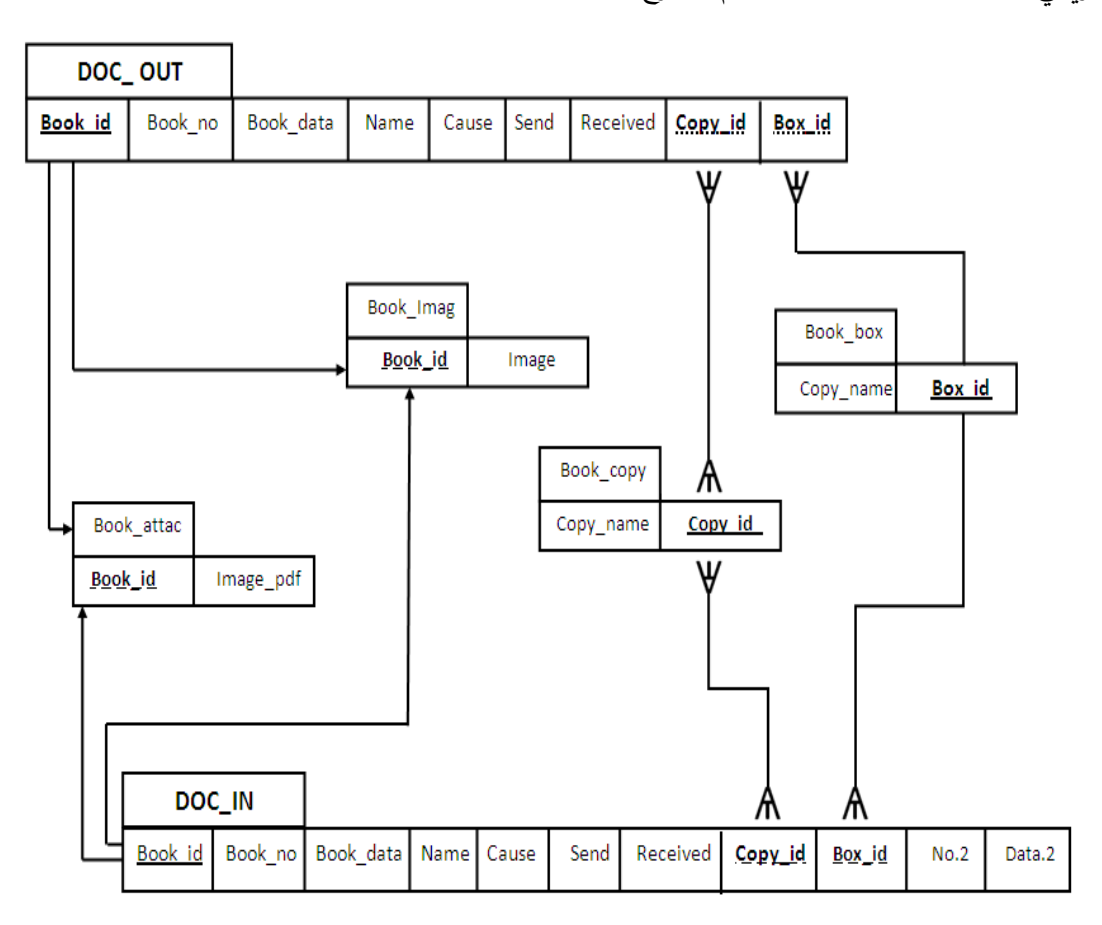

**الشكل )4( المخطط المنطقي لنمط االرتباط ل قاعدة بيانات النظام المقترح**

**بناء نظام التوثيق االلكتروني لشعبة الدراسات العليا باستخدام...** 

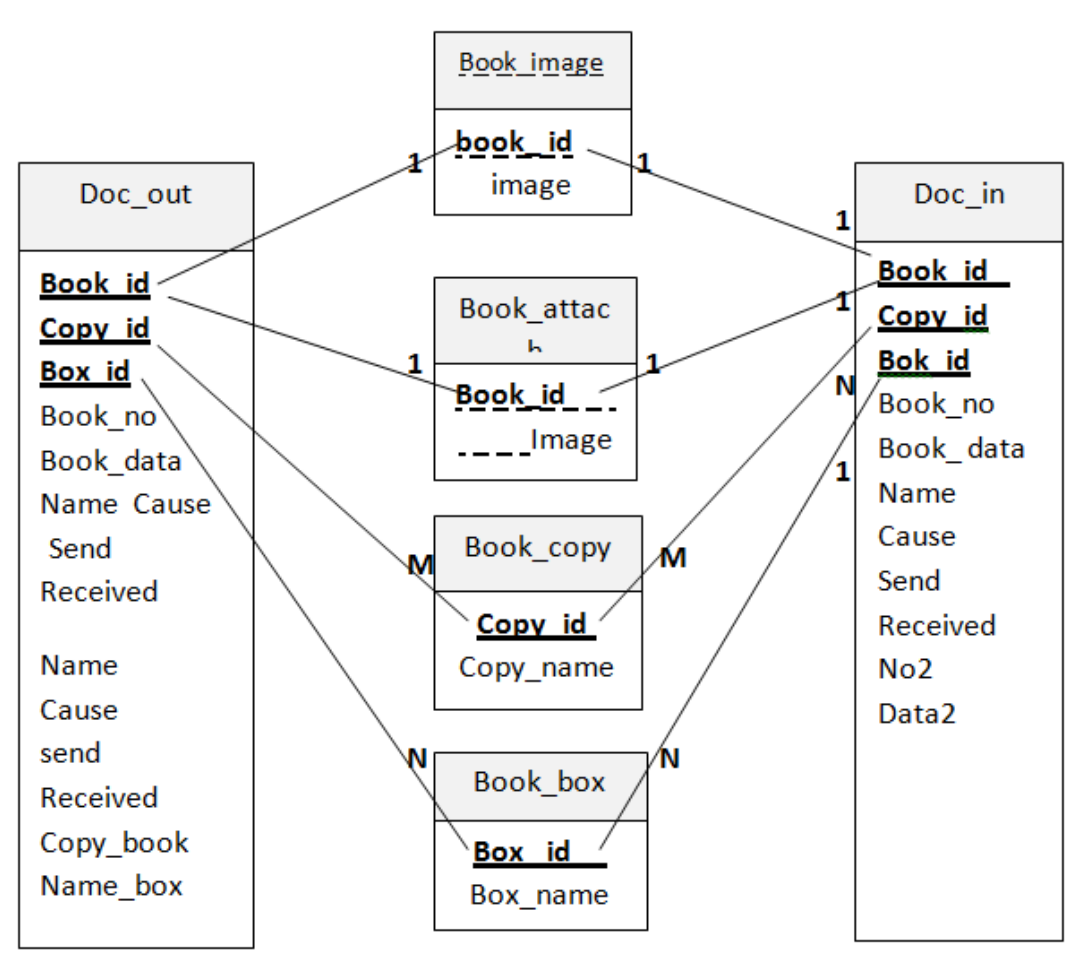

# الشْكل (5) المخطط الفيزيائي التوضيحي لقاعدة بيانات النظام المقترح

**ثالثا : ا: تكوين قاعدة بيانات موزعة للنظام المقترح**

بعد تهيئة العلاقات الرئيسة لقاعدة البيانات العامة في الفقرات السابقة يتم توزيع تلك العلاقات باستخدام طريقة التجزئة الأفقية Horizontal Fragmentation اعتماداً على وحدة الصادرة والواردة الكلية (صفة رمز الصادرة والواردة), إذ تضم كل الوحدات الإدارية والأقسام التي لها علاقة مع وحدة الدراسات العليا من أجل تكوين علاقات محلية في قاعدة البيانات، تتم إدارتها من قبل نظام إدارة قاعدة البيانات الموزعة العامة. رابعاً: ربط قاعدة بيانات أوراكل بالمستخدمين:

وهذه الخطوة تتطلب:

1. تكوين رابط قاعدة البيانات Create Database Link

2. تكوين اسم الخدمة Create Service Name

تصفح واجهات النظام المقترح وتقاربره: (تنظر الاشكال (6-18) في الملحق(1)) عند تتفيذ النظام سوف تظهر نافدة بدأ تتفيذ البرنامج الموضحة في الشكل(6)، وبعدها سيطالب النظام بإدخال أسم المستخدم وكلمة السر كما في الشكل(7)، وعند التأكد بأن المستخدم مخول سيسمح له بالدخول إلى النظام، والشكل(8) يوضح نافذة القائمة الرئيسة لشعبة الدراسات العليا.

وعند أخيار دليل الدراسات العليا من القائمة الرئيسة في الشكل (8) سوف يعرض نافذة لجميع التعليمات بشكل صور نوع PDF , والموضحة في الشكل (9). وعند اختيار زر الواردة ستظهر نافذة تظم مجموعة الكتب الواردة كما موضح في الشكل (10) مع عرض التقرير والموضح في الشكل (11).

ولمراجعة الكتب الصادرة يتم النقر على زر الصادرة لتظهر النافذة الموضحة في الشكل (12) مع امكانية عرض التقرير الخاص بالكتب الصادرة والموضح في الشكل (13) ، والذي يعرض جميع البيانات حسب السنة وكذلك ضمن شهر معين، وأيضاً يمكن تحديد الشعبة أو القسم التي تسلمت نسخ من الكتب الخاصة بها، وعند اختيار إظهار الصورة من هذه النافذة سوف يعرض أصل صورة الكتاب مع المرفقات كما في الشكل(14).

ولترتيب البيانات الصادرة أو الواردة يتم اختيار زر ترتيب البيانات وسوف تظهر نافذة فرعية تضم مجموعة من الخيارات (رقم الواردة، تاريخ الواردة، تاريخ الكتاب، أسم الكتاب، الجهة المرسلة). فمثلاً عند اختيار تاريخ الواردة سترتب البيانات بحسب تاريخ الواردة والموضحة في الشكل(15)، وكذلك عرض تقربر لكل اختيار كما في الشكل(16).

وللبحث عن بيانات محددة في الكتب الصادرة أو الواردة، يتم اختيار زر البحث لتظهر نافذة فرعية تضم مجموعة من الخيارات (رقم الكتاب، تاريخ الكتاب، أسم الكتاب، موضوع الكتاب، أسم الجهة المرسل إليها، أسم الجهة المرسلة) والتي تمثل مفاتيح اساسية لبرنامج البحث، وبالتالي سيتم عرض التقارير وحسب طبيعة هذا البحث. فمثلاً عند اختيار تاريخ الكتاب فانه يتم تحديد بداية المدة (تاريخ محدد) ونهايتها (تاريخ محدد) فيقوم برنامج البحث بعرض الكتب الصادرة او الواردة للمدة ما بين هذين التاريخين. والشكل (17) يوضح نافذة البحث.

وعند اختيار مكان الحفظ للوثائق الالكترونية الصادرة او الواردة في شعبة الدراسات العليا سيعرض جميع الوثائق ضمن الخيار المحدد والشكل (18) يوضح هذه النافذة.

#### **.6 االستنتاجات والتوصيات**

ا**لاستنتاجات :** خلص البحث الى جملة من الاستنتاجات ندرجها بالاتى :

- 1. حقق النظام المقترح الهدف المطلوب، وهو عملية ربط قاعدة البيانات المصممة بلغة أوراكل والمخزونة على الخادم مع جميع المستخدمين بشبكة محلية LAN، اذ يمكن للمستخدم الدخول من أي حاسوب في الشبكة إلي قاعدة البيانات إذا امتلك الصلاحيات المخولة له بالدخول.
- 2. يوفر النظام المقترح امكانية معالجة المشاكل الفنية التي تواجه البيانات اثناء العمل، فضلاً عن انه يوفر طريقة جيدة لصيانة ملفات الفهرسة المستخدمة مع قواعد البيانات.
- 3. من السهولة التعامل مع الصور Images والملفات نوع PDF باستخدام قواعد بيانات الوسائط المتعددة في تصميم قاعدة البيانات.
- 4. ان استخدام التجزئة الأفقية بالاعتماد على رمز الصادرة ورمز الواردة يؤدي إلى استرجاع البيانات بسهولة كونها تعتمد على عملية اتحاد للسطور الموجودة في العلاقات.
- 5. يوفر النظام المقترح السهولة في الانتقال بين النوافذ، فضلاً عن استخراج التقارير والاطلاع على الوثائق الالكترونية كافة مع ترتيبها والبحث فيها وفق معيار محدد للبحث.

ا**لتوصيات** : من خلال النتائج التي توصل إليها البحث فانه يمكن ذكر مجموعة من التوصيات التي من شأنها أن تطور النظام المقترح وتؤدي إلى تحسين العمل المستقبلي فيه، بالنقاط الاتية:

- 1. توسيع قاعدة البيانات لتشمل جميع الوثائق الرسمية بحيث تشمل كافة الوحدات الإدارية والاقسام العلمية في الكلية.
- 2. تطوير نظام إدارة قواعد البيانات الموزعة بحيث يتم ربط خادم قاعدة بيانات الكلية بخادم مركزي لقاعدة بيانات شعبة الدراسات العليا في رئاسة الجامعة.
- 3. تحقيق وتنفيذ خدمات أمنية المعلومات المهمة على النظام المطبق حيث توفر لغة أوراكل هذه الامكانات من اجل زبادة مستوى الأمن.
- 4. الاستفادة من البرامج الملحقة بلغة أوراكل وربطها مع اللغات التي تستخدم لبرمجة مواقع الانترنيت من اجل تحويل العمل إلى موقع الكتروني على الانترنت.
- 5. وجوب عمل نسخ احتياطية من قاعدة البيانات وبصورة دورية تجعل من الممكن تقديم حماية أفضل للبيانات، فضلاً عن استرداد هذه البيانات عند الحاجة.

**المصادر**

- [1] التبيني، المبروك بن جابر، (2006) ، " الوثيقة الارشيفية من الصلصال الي الرق الي الورقة الي المغناطيسي الي الالكتروني. (www.alyaseer.net)
- [2] ثابت، حسني، (2009) ، "الوثائق من النظام الورقي الى الالكتروني"، دار الكتب والوثائق القومية، مصر ، . ([www.egynews.net](http://www.egynews.net/))
- [3] رزوقي، شيماء احمد، (2009)، "استخدام قواعد البيانات الموزعة لتطوير نظام لإدارة كلية علوم الحاسبات والرياضيات"، رسالة ماجستير ، كلية علوم الحاسبات والرياضيات، جامعة الموصل.
- [4] شرقي، فتيحة، (2003) ، "دور الارشيفي في حفظ ومعالجة الارشيف الالكتروني"، مجلة المكتبات والمعلومات، جامعة منتوري قستنطينة، المجلد الثاني، العدد الثالث، ديسمبر .

[\(http://www.webreview.dz/article.php3?id\\_article=175\)](http://www.webreview.dz/article.php3?id_article=175)

- [5] قصاب، ديمة نهاد، (2008)، "قواعد بيانات أوراكل حلول وتقنيات للخبراء"، دار شعاع للنشر والتوزيع، سوريا، حلب.
	- [6] قطيشات، منيب، (2007) ، "قواعد البيانات" ، الطبعة الثالثة، دار وائل للنشر والتوزيع، عمان، الأردن.
- [7] الليلة، ظفر فخري حسن، (2004) ، "تصميم وتطبيق قواعد البيانات الموزعة "، رسالة ماجستير ، كلية علوم الحاسبات والرياضيات، جامعة الموصل.
	- $(www.wikipedia.org) \cdot (2011)$  محرك بحث، ويكيبديا،  $[8]$
- [9] مكتبة الأسد، (2008)، "التوثيق الالكتروني للتراث العربي"، المؤتمر العربي الأول، دمشق، سوريا، .(http://www.bibalex.org)

[10] ياسين، سعد غالب،(2009) ، " نظم المعلومات الادارية"، دار اليازوري للنشر والتوزيع، عمان، الاردن.

- [11] Ceria, S., Pernici, B., and Wiederhold, G., (1987), "Distributed Database Design Methodologies", Proceeding of the IEEE, Vol.75, No.5.
- [12] Connolly, Thomas & BEGG, Carolyn, (2010), "Database System", a Practical Approach to Design, Implementation, and Management, Pearson Education, USA.
- [13] Leblanc, Marie, & Noelle. Larchivage, (1993), "Dune Base de Gestion de Personnel". Gazette des Archives.
- Özsu , M. Tamer & V. Patrick, (2011) "Principles Distributed Database [14]Systems", 3rd Edition, Springer, New York, USA.

**الملحق )1( تصفح واجهات النظام المقترح**

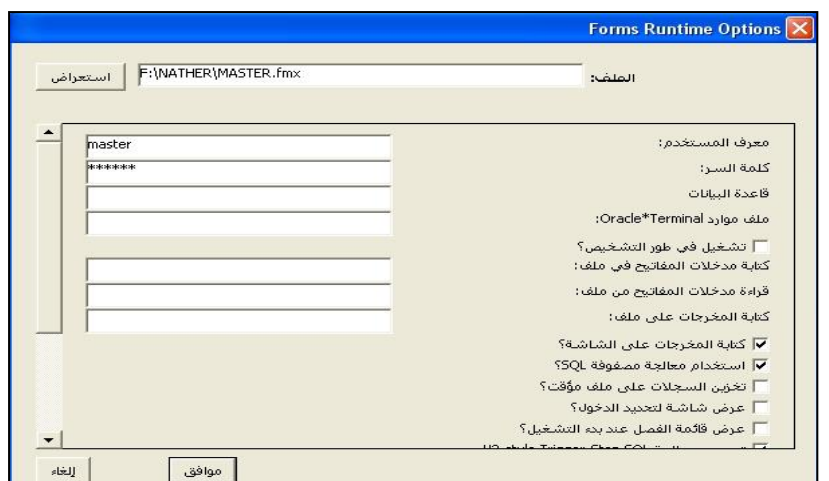

**الشكل )6( نافذة بداء تنفيذ البرنامج**

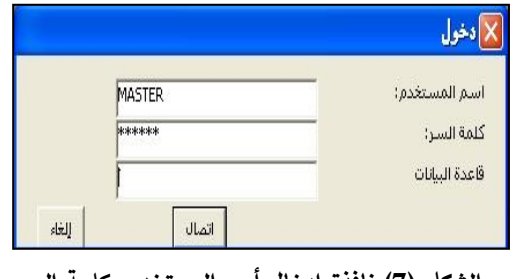

**الشكل )7( نافذة إدخال أسم المستخدم وكلمة المرور**

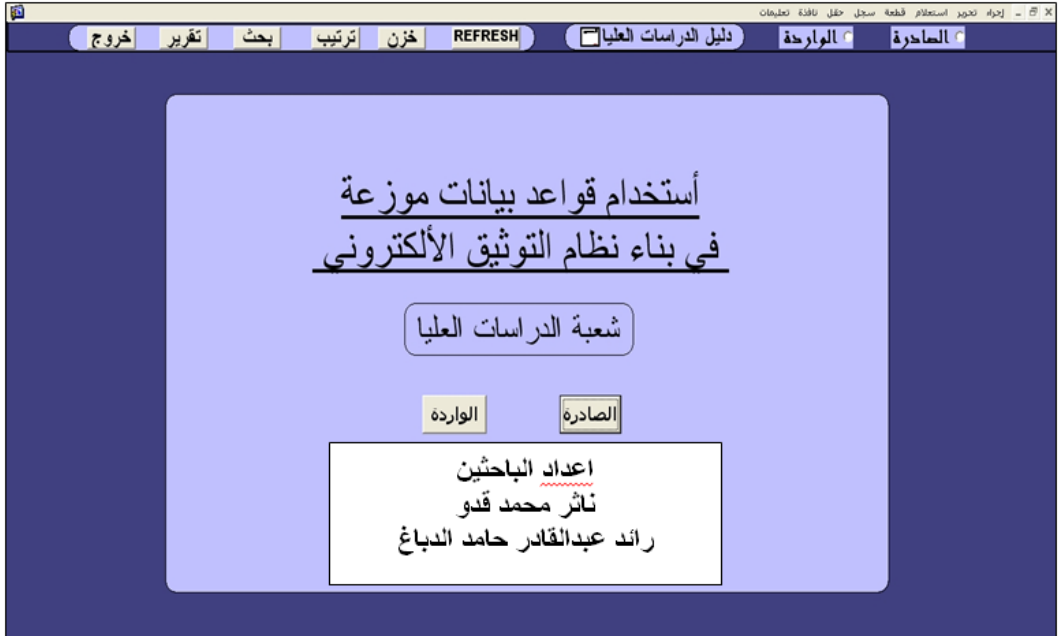

الشكل (8) نافذة القائمة الرئيسة لشعبة الدراسات العليا

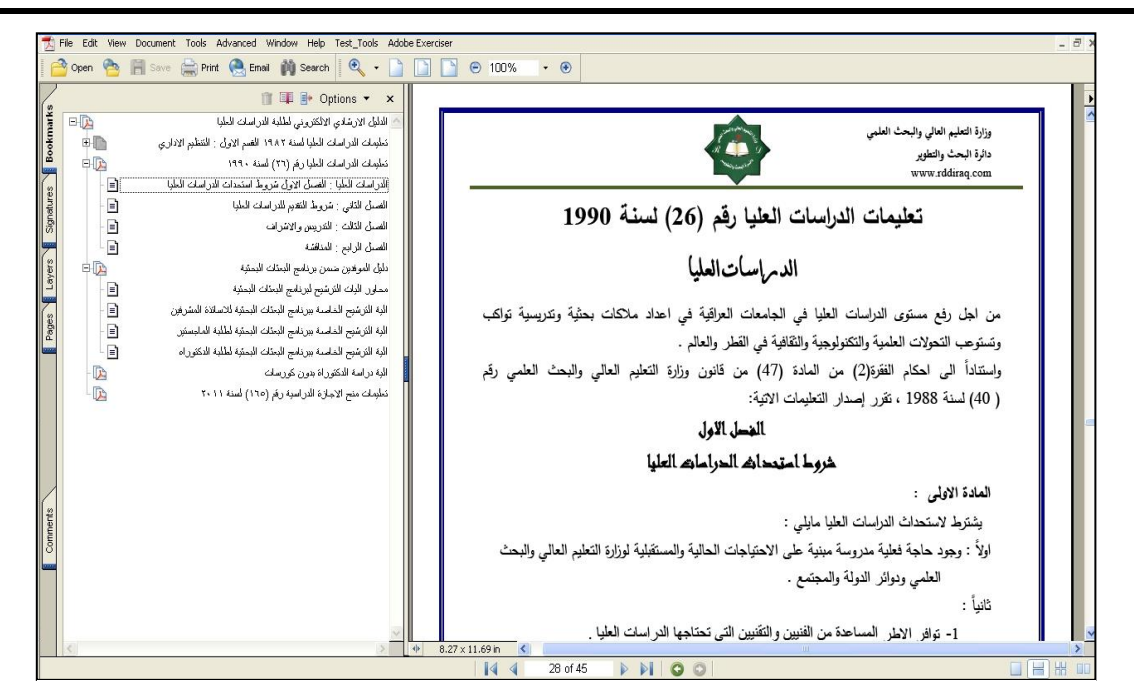

**الشكل )9( نافذة دليل الدراسات العليا**

| g,                                                                                |                                                        |                                                             |                    |             | N 금 X - إجراء تحرير استعلام قطعة سجل حقل نافذة تعليمات                                               |                           |                                    |
|-----------------------------------------------------------------------------------|--------------------------------------------------------|-------------------------------------------------------------|--------------------|-------------|----------------------------------------------------------------------------------------------------|---------------------------|------------------------------------|
| تقرير<br>اخروج                                                                    | بحث<br>ترتيب                                           | تعديل                                                       | حدف                | اضافه       | الواردة                                                                                              | <b>¢ المادر ۂ</b> ∣       |                                    |
|                                                                                   |                                                        |                                                             |                    |             | $\vert \cdot \vert$ الشهر المطلوب $\sqrt{\vert \cdot \vert}$ السنة المطلوبة ٢٠١١ .<br>الشعبةاو القسم |                           |                                    |
| موضوع الكتاب                                                                      | أسم الكناب                                             | أسم الجهة المرسلة اليها                                     | نَارِ بِخِ الكتاب  | ر قم الكتاب | الجهة المرسلة                                                                                        | رقم الواردة تاريخ الواردة |                                    |
| نرفق لكم طيا صورة الكناب وزارة النعليم<br>العالى والبحث العلمى إدائرة البحث       | اسئلة امتحان القبول                                    | عمادات الكليات /الدر اسات العليا                            | $T - 11 - 11 - 0$  | 15795/V/T   | ٣٧٥٦   ٢٠١٥-٢٠١١ جامعة الموصل/الدراسات العليا                                                        |                           | .<br> انتهار الكتاب <mark> </mark> |
| الغاء الكنّاب المرقّع ٨٤٨١/٧/٣ و<br>۳/۷/۷/۲ في ۸/۰ و ۳۰۱۱/٦/۲                     | اعمام                                                  | عمادات الكليات والمراكز القابعة<br>للحامعة كافة             | $T - 11 - 11 - 11$ | 157400/V/T  | ٣٧٦٠  ٢٠١٥-٢٠١١ جامعة الموصل/الدراسات العليا                                                         |                           | أظهار شكتاب إ                      |
| ابقاف روانب المرسلين للدراسة خارج<br>العراق                                       | الاجازات الدراسية                                      | عمادات الكلبات كافة/مكتب السبد<br>لعمند                     | $T - 11 - 11 - 16$ | 15721/V/T   | ٣٧٦٣ - ٢٠١١-٢٠١١ جامعة الموصل/الدراسات العليا                                                        |                           | أظهار الكذب إ                      |
| نرفق لكم طيا الدليل والقرص الخاص<br>بجامعة عنناب النركية                          | جامعةَ غازي عَنْدَاب                                   | عمادات الكلبات والمراكز البحثبة<br>النّابعةَ للحامعةَ كافةَ | $T - 11 - 11$      | 17472/V/T   | ٣٨٢٧   ٢٠١٧-٢٠١١ جامعة الموصل/الدراسات العليا                                                        |                           | أظهار الكتاب                       |
| نرفق لكم طيا صورة الكنّاب وزارة النّعليم<br>ومرفقة ضوابط التقديم والقبول للدراسات | ضوابط التقديم والغبول للدراسات<br>العليا للعام الدراسي | عمادات الكلبات كافة/مكنب السبد<br>العميد                    | $5.11 - .1 - .7$   | 17711/N/T   | ٣٩٠٥ - ٣٠١٧-٢٠١١ جامعة الموصل/الدراسات العليا                                                        |                           | أظهار الكتاب <mark>ا</mark>        |
| نرفق لكم طيا صورة كذاب وزارة القعليم<br>ومرفقة خطة القبول للدراسات العليا         | خطة القبول للعام<br>$T \cdot 17/T \cdot 11$ الدر اسي   | عمادات الكليات/مكتب السيد العميد                            | $T - 11 - 4V - T$  | 177.1/V/T   | ٣٩٠٩   ٣٤-٧٠-٢٠١١ جامعة الموصل/الدراسات العليا                                                       |                           | أظهار الكذب                        |
|                                                                                   |                                                        |                                                             |                    |             |                                                                                                    |                           | أنتهان الكتاب إ                    |
|                                                                                   |                                                        |                                                             |                    |             |                                                                                                    |                           | أنلهان الكتاب                      |
|                                                                                   |                                                        |                                                             |                    |             |                                                                                                    |                           | أنتهار النتاب <mark>ا</mark>       |
|                                                                                   |                                                        |                                                             |                    |             |                                                                                                    |                           | أنلهان الكتاب <mark>.</mark>       |
|                                                                                   |                                                        |                                                             |                    |             |                                                                                                    |                           | أنثهان الكتاب إ                    |
|                                                                                   |                                                        |                                                             |                    |             |                                                                                                    |                           | أنلهار القنابا                     |

**الشكل )10( نافذة الواردة**

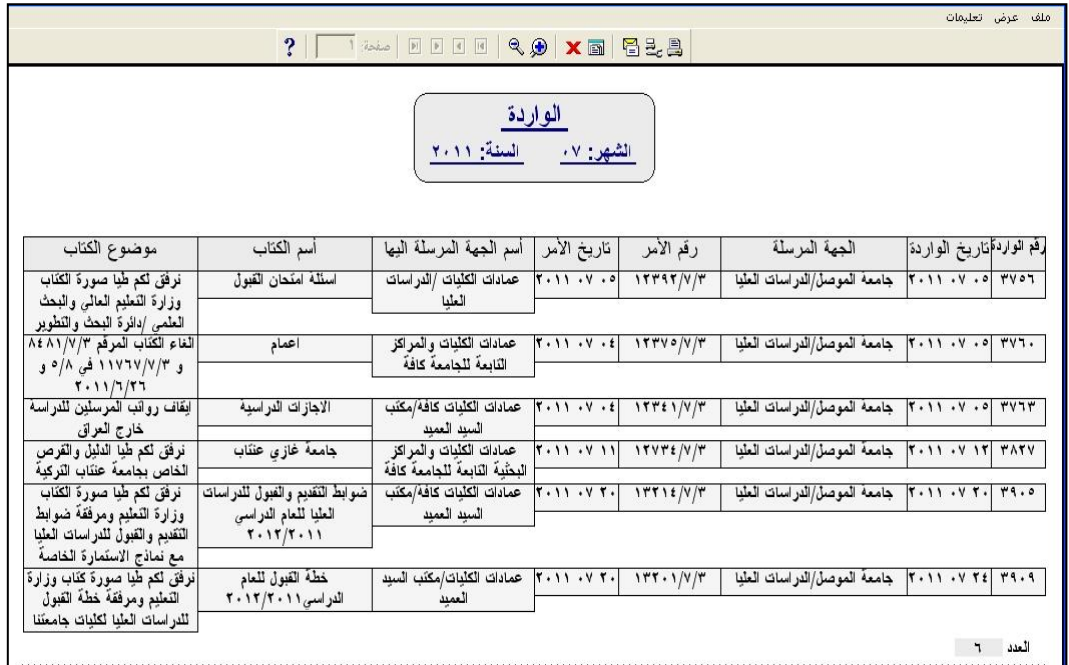

**الشكل )11( عرض تقرير بيانات الواردة ضمن شهر محدد** 

| 靏                                                        |                                                                                                    |                                                                                 |                                                       | X B = إجراء تعوير استعلام قطعة سجل حقل نافذة تعليمات                                |
|----------------------------------------------------------|----------------------------------------------------------------------------------------------------|---------------------------------------------------------------------------------|-------------------------------------------------------|-------------------------------------------------------------------------------------|
| تقرير<br>خروج                                            | بحث<br>اترتيب                                                                                                    | تعديل<br>احدف<br>اضافه                                                          |                                                       | • الطحرة والوارحة                                                                   |
|                                                          |                                                                                                    |                                                                                 | السنة المطلوبة ٢٠١١ [ <mark>٣</mark> ] الشعبةاوالقسم  | الشهر المطلوب<br>$\vert \cdot \vert$                                                |
| الجهة المرسلة                                            | موضوع الكتاب                                                                                                    | أسم الكناب                                                                      | أسم الجهة المرسلة اليها                               | تاريخ الكتاب<br>رفم الكتاب                                                          |
| كلَيْهُ الادارةَ والاقْتَصاد/شْعِبَهُ الدراسات<br>العليا | حصلت الموافقة على تسمية مشرفين وعناوين<br>لاطاريح الدكتورا ورسائل الماجستير                                         | امر اداري                                                                       |                                                       | $5.11 - 1 - 1$<br>$\frac{\partial \mathbf{y}}{\partial \mathbf{y}}$<br>أظهار الكناب |
| كلبة الادارة والاقتصاد/شعبة الدراسات                     | الموافقة على تعديل عنوان رسالة الماجستير                                                                            | امر اداري                                                                       |                                                       | $T - 11 - 1 - T1$<br>$O(Y \wedge V)$<br>أظهار الكناب                                |
| كلَّيهُ الادارةَ والاقْتَصاد/قَسم ادارةَ أعمالَ          | من الممكن استَحداث الدر اسهَ اذا ما تَوفَر الكادر<br>الكدريسي والامكانات المادية والبشرية والمفاهج                  | يبان رأي                                                                        | السيد معاون العميد للشؤون العلمية<br>والدراسات العليا | $5.11 - .7 - 10$<br>1/11<br>أظهار الكتابا                                           |
| كليةَ الادارةَ والاقَتَصاد/شَعبةَ الدراسات               | الموافقة على تعديل عنوان رسالة الماجستير                                                                            | امر اداري                                                                       |                                                       | $T - 11 - T - TV$<br>$19.1/\nu/T$<br>أظهار الكتاب                                   |
| كلَّيهُ الادارةَ والاقْتَصاد/شَعبةَ الدراسات<br>العليا   | نرفق لكم طبا ملاحظات ومقترحات كلبتنا حول<br>ضوابط التقديم والقبول في الدراسات العليا للعام                          | ضوابط التَقديم والقبول في الدراسات العليا (<br>المقترحة)للعام الدراسي ٢٠١٢/٢٠١١ | رئاسة جامعة الموصل/الدراسات العليا                    | T T 1 V/V / T<br>$5.11 - .1 - 10$<br>أظهار الكتابا                                  |
| كلِّيهُ الادارةَ والاقْتَصاد/قَسم الأَقْتَصاد            | ندرج لكم راي القسم بمضمون فقرات الكنّاب                                                                             | ضوابط التقديم والقبول في الدراسات العليا (<br>المقترحة)للعام الدراسي ٢٠١٢/٢٠١١  |                                                       | ٢٠١١-٠٤-٢٠١١ الدراسات العليا<br>$\circ$<br>أظهار الكناب                             |
| كلَّيهُ الادارةَ والاقَتَصاد/شَعبهُ الدراسات             | مصادقة امانة مجلس الجامعة عليها بموجب كنابها<br>المرقَع tس/١٦٤٨ في ١-٦-٢٠١١،تَقَرر تَسميهُ   العليا                 | امر ادارى                                                                       |                                                       | $5.11 - .7 - 57$<br>7749/4<br>أظهار الكتابا                                         |
| كلبةَ الادارةَ والاقَتَصاد/شَعبةَ الدراسات<br>العليا     | تَشْكِلْ لَجْنَةً لَمَنَاقَشَةً رسالَةً الْماجستَيْرِ لَلطَّالَبَةَ<br>هضيمة عبد الواهد سلطان                       | امر اداري                                                                       |                                                       | $V \cdot \Lambda \cdot /V/Y$<br>$T - 11 - 41 - 11$<br>أظهار الكناب                  |
| كليةَ الادارةَ والاقْتَصاد/شَعبةَ الدراسات<br>العليا     | تَرشيح لعضويةَ اللَّجَنَّةَ الامتَحانيةَ الْخَاصَةَ لَمَنَاقَشَةَ<br>رسالةَ الماجستَير الطَّالبةَ هضيمةَ عبد الواحد | تقويع رسالة ماجستير                                                             | الدكتور مؤيد عبد المسين موسى الطائى                   | $1.11 - 11 - 11$<br>$V \cdot \Lambda 1/V/T$<br>أظهار الكتابا                        |
| كليةَ الادارةَ والاقَتَصاد/شَعبةَ الدراسات<br>العلما     | الموافقة على تمديد مدة دراسة طلبة الدراسات<br>العليا (هاشم محمد،ندی سهيل،وفاء صالح،منی                              | امر اداري                                                                       |                                                       | $\Lambda$ ۳۹۳/۷/۳<br>$T.11-.9-19$<br>أظهار الكناب                                   |
| كلَّيهُ الادارةَ والاقَتَصاد/شَعبهُ الدراسات<br>العلما   | تسميةَ مشرفين على طلبةَ الدبلوم العالي                                                                              | امر اداري                                                                       |                                                       | $5.11 - . 9 - 17$<br>170.147<br>أظهار الكتاب                                        |
|                                                          |                                                                                                    |                                                                                 |                                                       | أنثهان الكتاب                                                                       |
|                                                          |                                                                                                    |                                                                                 |                                                       |                                                                                     |

**الشكل )12( نافذة الصادرة**

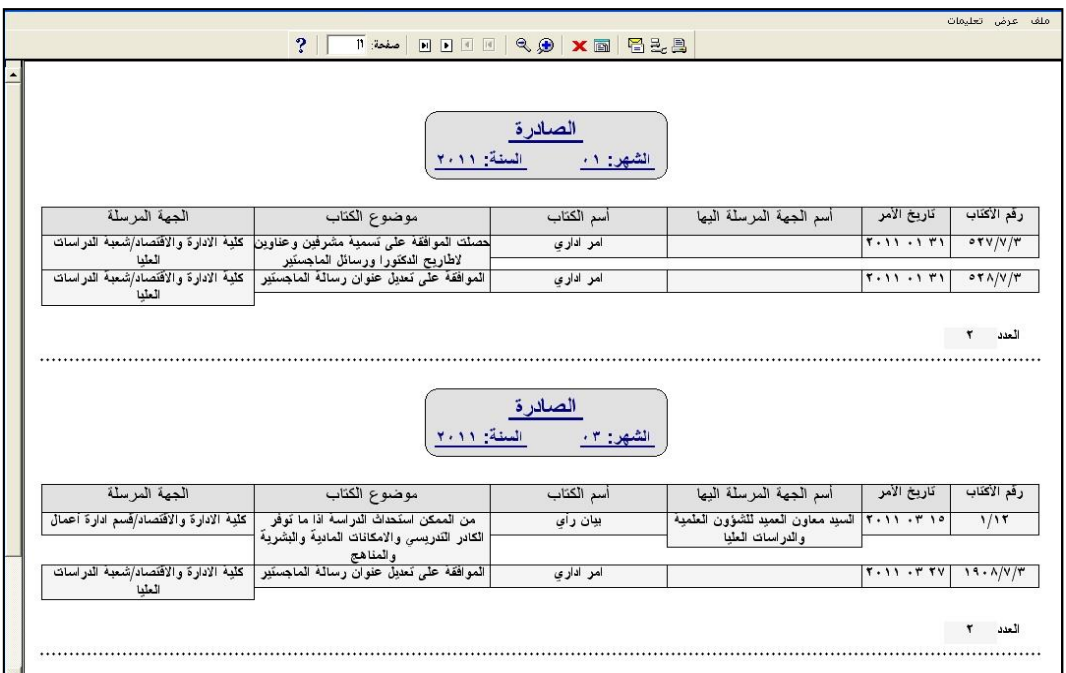

**الشكل )13( عرض تقرير بيانات الصادرة لجميع األشهر ضمن سنة محددة** 

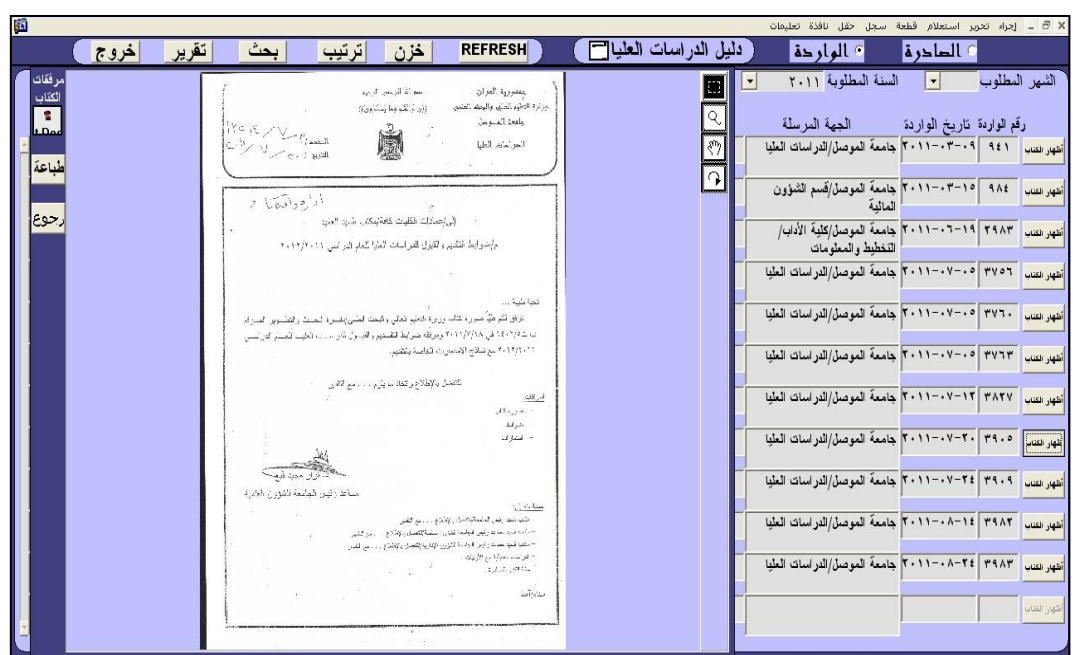

 **الشكل )14( نافذة صورة أصل الكتاب** 

|                          |                                                                                                 |                                         |                                                                                                    |                       |                          | × B = إجراء تحرير استعلام قطعة سجل حقل نافذة تعليمات                                                                                                    |                |               |                             |
|--------------------------|-------------------------------------------------------------------------------------------------|-----------------------------------------|----------------------------------------------------------------------------------------------------|-----------------------|--------------------------|----------------------------------------------------------------------------------------------------|----------------|---------------|-----------------------------|
| خروج                     | بحث<br>تقرير                                                                                    | اترتيب<br>خزن                           | <b>REFRESH</b>                                                                                             | دليل الدراسات العليال |                          | المحاركة                                                                                                    | © الداخر ۂ     |               |                             |
|                          | @ تاريخ الكتاب؟ اسم الكتاب @ الجهة المرسلة ) <mark>( رجو</mark> ع                               | ( ) رقم الواردة · قاريخ الواردة         | $\overline{\phantom{a}}$                                                                                   |                       | مكان المفظ               | السنة المطلوبة ٢٠١١<br>$\left  \cdot \right $                                                                                                    | $\blacksquare$ | الشهر المطلوب |                             |
| مكان الحفظ               | موضوع الكتاب                                                                                    | أسم الكتاب                              | ناريخ الامر         أسم الجهة المرسلة اليها                                                                |                       | رقم الأمر                |                                                                                                    |                |               |                             |
| تعليمات در اسات عليا     | الاطلاع وبيان رايكم بما ورد في<br>كنّاب الكلِّيةَ النّقنيةَالادارِيةَ/الموصل                    | بيان رأي                                | ٢٠١١-٠٣- معادة كلية الادارة والاقتصاد/<br>الدراسات العليا                                                  |                       | $i \tau \tau i / V/\tau$ | م سور الدول المعدم المعدم المعدم المعدم المعدم المعدم المعدم المعدم المعدم المعدم المعدم المعدم المعدم المعدم<br>المعدم المعدم المعدم المعدم المعدم المعدم المعدم المعدم المعدم المعدم المعدم المعدم المعدم المعدم المعدم المعد |                |               | أظهار الكتاب <mark>.</mark> |
| الطلبة المرقفة قيودهم    | ينَحمل الموظف الفاشل في در استَه<br>النفقات الدراسية التي صرفت له                               | ترقين قيد                               | ۲۰۱۱-۰۳-۱۱ عمادات الكليات والمركز القابعة                                                                  |                       | $t970/\Lambda/T$         | ٩٨٤   ٢٠١٥-٢٠١١ جامعة الموصل/قسم الشؤون<br>المالدة                                                                                                    |                |               | أظهار الكئاب                |
| الواردة                  | تقييم كلية الاداب_دورة<br>TOEFL ويتداء من ٢٦-٦-                                                 | دورة TOEFL                              | ٣/٣٧/٩-٣٤٥٦/٣٧/٩-٢-٢٠١١-٢ رئاسة جامعة الموصل قسم<br>البحث والنطوير                                         |                       |                          | ٣٩٨٣   ٢٩-٦-٦٠٦   جامعة الموصل/كلِّية الأداب/<br>التخطيط والمعلومات                                                                                                    |                |               | أظهار الكنابا               |
|                          | الغاء الكتّاب المرقّع ٨٤٨١/٧/٣ و   ملفة 1C3 و توفل<br>۱۱۷۶۷/۷/۳ فی ۱/۵ و                        | اعمام                                   | ١٢٣٧٥/٧/٣   ٢٠١١-٢٠١١ معادات الكليات والمراكز النابعة<br>للجامعة كافة                                      |                       |                          | ٣٧٦٠   ٣٠٧٠-٢٠١١   جامعةَ الموصل/الدراسات العليا                                                                                                    |                |               | أظهار الكثاب                |
| تعلیمات در اسات علیا     | ايقاف روانب المرسلين للدراسة<br>خارج العراق                                                     | الاجازات الدراسية                       | ١٣٣٤١/٧/٣- ٢٠١١-٢٠١١ عمادات الكليات كافةَ/مكتب السيد                                                       |                       |                          | ٣٧٦٣   ٣٠١٥-٢٠١١   جامعة الموصل/الدراسات العليا                                                                                                    |                |               | أظهار الكتاب                |
| نَعْلَيْمات در اسات عليا | نرفق لكم طبا صورة الكناب وزارة<br>التعليم العالي والبعث العلمى /دائرة                           | اسئلة امتحان القبول                     | ١٢٣٩٢/٧/٣   ٢٠١٥-٢٠١١   عمادات الكليات /الدراسات العليا                                                    |                       |                          | ٣٧٥٦ - ٧٠١٧-٢٠١١ جامعة الموصل/الدراسات العليا                                                                                                    |                |               | أظهار الكتاب                |
| الواردة                  | نرفق لكم طيا الدليل والقرص<br>الخاص بجامعة علنّاب النّركية                                      | جامعةً غازى عقاب                        | ۱۳۷۳٤/۷/۳ <mark>۱۳۷۳۶/ ۲۰۱۱–۰۷–۲۰۱۱</mark> عمادات الكليات والمراكز البط <i>نية</i><br>النابعة للجامعة كافة |                       |                          | ٣٨٢٧   ٢٠١١-٢٠١١م   جامعة الموصل/الدراسات العليا                                                                                                    |                |               | أظهار الكتاب                |
| نَعْلَيْمات در اسات عليا | نرفق لكم طيا صورة الكنّاب وزارة<br>للدراسات العليا للعام الدراسي   التعليم ومرفقة ضوابط التقديم | ضوابط التقديم والفبول                   | ١٣٢١٤/٧/٣  ٢٠١٠-٢٠١١   ممادات الكليات كافة/مكتب السيد<br>العميد المستخدمات                                 |                       |                          | ٣٩٠٥ - ٢٠٧-٢٠١١ جامعة الموصل/الدراسات العليا                                                                                                    |                |               | أظهار الكناب                |
| تعليمات در اسات عليا     | نرفق لكم طيا صورة كنّاب وزارة<br>النعليم ومرفقة خطة القبول                                      | خطّهَ القبول للعام<br>الدراسي ٢٠١٢/٢٠١١ | - ٢٠١٧- ٢٠١٧- - ٢٠١١- - ٢٠١١م عمادات الكليات/مكتب السيد<br>العميد                                          |                       |                          | ٣٩٠٩   ٢٠١٢-٢٠١١م   جامعة الموصل/الدراسات العليا                                                                                                    |                |               | أظهار الكتاب                |
|                          | صورة كقاب وزارة القعليم العالمي<br>والبحث العلمى/دائرة البحث                                    | إستثناء                                 | ١٤٤٠٠/٧/٣ - - ٢٠١١- ٢٠١١- ٣ عمادات الكليات والمراكز النابعة<br>للجامعة كافة                                |                       |                          | ٣٩٨٢   ٢٠١١-٢٠١١   جامعة الموصل/الدراسات العليا                                                                                                    |                |               | أظهار الكتاب                |
| ملفةَ IC3 و تَوفَل       | IC <sub>3</sub>                                                                                 | اعلام                                   | ١٥٢٢٦/٧/٣-١٠١-٢٠١١-٢٠١١ آلى عمادات الكليات/الدراسات                                                        |                       |                          | أنقهار القتاب ٣٩٨٣   ٢٠١٤-٢٠١٨ جامعة الموصل/الدراسات العليا                                                                                                    |                |               |                             |
|                          |                                                                                                 |                                         |                                                                                                    |                       |                          |                                                                                                    |                |               | أشهار الكتابا               |
|                          |                                                                                                 |                                         |                                                                                                    |                       |                          |                                                                                                    |                |               |                             |

**الشكل )15( نافذة ترتيب بيانات الواردة بحسب اختيار تاريخ الواردة**

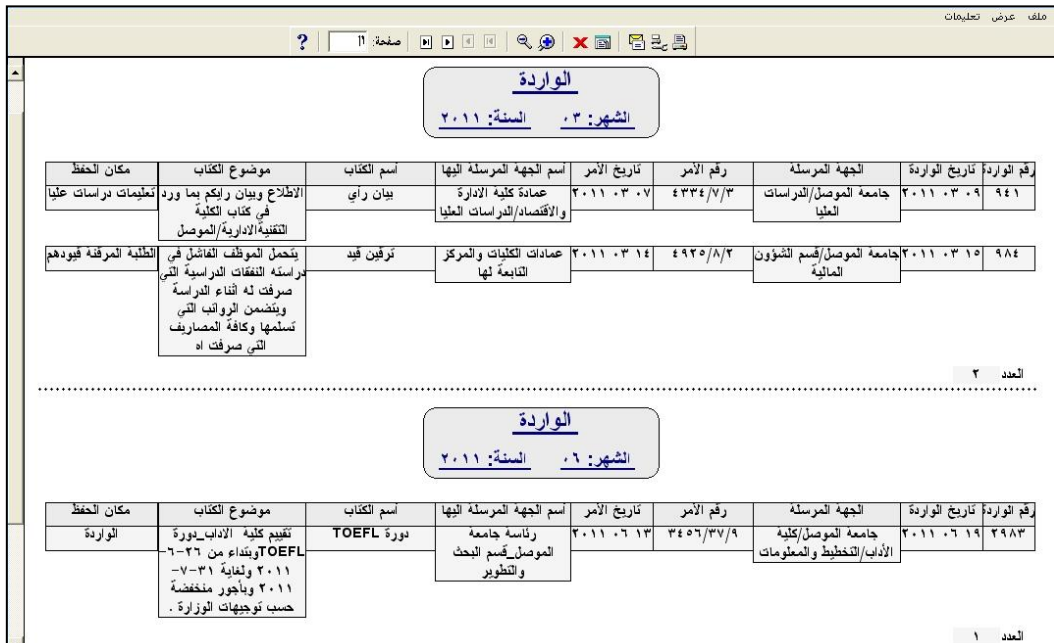

**الشكل )16( عرض تقرير ترتيب بيانات الواردة بحسب اختيار تاريخ الواردة**

| 縣 |                     |                                                                            |                                                                                                    |                                                              |                                                           | × B = إجراء تحرير استعلام قطعة سجل حقل نافذة تعليمات |               |
|---|---------------------|----------------------------------------------------------------------------|----------------------------------------------------------------------------------------------------|--------------------------------------------------------------|-----------------------------------------------------------|------------------------------------------------------|---------------|
|   | اخروج               | بحث<br>تقرير<br>اترتيب                                                     | <b>REFRESH</b><br>خزن                                                                                                    | ( دليل الدر اسات العليا]                                     | 10 الواردة                                                | <b>6 الماحر ف</b> ا                                  |               |
|   |                     |                                                                            |                                                                                                    | مكان الحفظ                                                   | السنة المطلوبة ٢٠١١<br>$\vert \cdot \vert$                | $\vert \cdot \vert$                                  | الشهر المطلوب |
|   | مكان الحفظ          | الجهة المرسلة                                                              | موضوع الكتاب                                                                                                    | أسم الكناب                                                   | أسم الجهة المرسلة البها                                   | ناريخ الأمر<br>رقم الكتاب                            |               |
|   | تطيمات دراسات عليا  | كلِّيهُ الادارةَ والاقْتَصاد/قَسم ادارةَ                                   | من الممكن استَحداث الدراسةَ اذا ما تَوفَر                                                                                                    |                                                              | ١٥-٢٠١٣-٢٠١١ السيد معاون العميد للشؤون العلمية   بيان رأي | 1/17                                                 | أظهار الكتاب  |
|   |                     | أعمال                                                                      | الكادر الندريسي والامكانات المادية                                                                                                    |                                                              | والدراسات العلبا                                          |                                                      |               |
|   |                     | كلِّيةَ الادارةَ والاقْتَصاد/شَعِبةَ الدراسات   ملْقةَ المحاضر             | الموافقة على تعديل عنوان رسالة                                                                                                    | امر ادارى                                                    |                                                           | $1.11 - .11 - 11$<br>19.1/V/T                        | أظهار الكتاب  |
|   |                     | العلبا                                                                     | الماجستير                                                                                                    |                                                              |                                                           |                                                      |               |
|   |                     | كلِّيهُ الادارة والأقَنَصاد/شعبهُ الدراسات   تعليمات دراسات عليا<br>العلما | نرفق لكم طبا ملاحظات ومقترحات كليتنا<br>حول ضوابط التقديم والقبول في الدراسات                                                                                                  | ضوابط التقديم والقبول في<br>الدر اسات العلبا (المقترحة)للعام | ٢٠١١-٠٤-١٧ رئاسة جامعة الموصل/الدراسات                    | $\tau$ r $V/V/r$                                     | أظهار الكتاب  |
|   | نطیمات در اسات علیا | كلِّيةَ الادارةَ والأقَنَصاد/قَسم الأقَنَصاد                               | ندرج لكم راى القسم بمضمون فقرات<br>الكناب                                                                                                    | ضوابط التقديم والقبول في<br>الدر اسات العليا (المقترحة)للعام |                                                           | ٢٠١١-٠٤-١٨ الدراسات العليا<br>$\circ$                | أظهار الكتاب  |
|   |                     | كلِّيهُ الادارة والاقَتَصاد/شَعبهُ الدراسات   ملفهُ المحاضر<br>العليا      | مصادقة امانة مجلس الجامعة عليها<br>بموجب كتَابها المرقَم tس/١٦٤٨ في ١                                                                                                    | امر اداری                                                    |                                                           | $1.11 - .1 - 17$<br>$7799/77$                        | أظهار الكتاب  |
|   |                     | كلِّيهُ الادارةَ والأقَنَصاد/شَعبهُ الدراسات   أوامر أداريهُ<br>العلبا     | تشكيل لجنة لمناقشة رسالة الماجستير<br>للطالبة هضبمة عبد الواهد سلطان                                                                                                    | امر ادارى                                                    |                                                           | $1.11 - .1 - 11$<br>$V \cdot \Lambda \cdot / V / T$  | أظهار الكتاب  |
|   |                     |                                                                            | تَرَسَّيح لعضويةَ اللَّجْنَةَ الامتَحانِيةَ الْخَاصَةَ ﴾ كلَّمةَ الادارةَ والاقْتَصاد/شعبةَ الله اسات الصادرة<br>لْمَنَاقَشَةَ رسالَةَ الْمَاجِسَنَيْرِ  الظَا <mark>ءِ</mark> | نَقَويم رسالَهُ ماجستَير                                     | ۱۸–۱۷–۲۰۱۱  الدکتور مؤید عبد الصین موسی<br>الطائى         | $V \cdot \Lambda V/V$                                | أظهار الكتاب  |
|   |                     | من ١٥-٣-١١١<br>$\blacktriangledown$                                        |                                                                                                    |                                                              |                                                           |                                                      | ظهان الكتاب   |
|   |                     | السی ۱۸-۷-۱۱-۲                                                             |                                                                                                    |                                                              |                                                           |                                                      | شهان الكتاب   |
|   |                     | ○ رقم الكتاب     » تاريخ الكتاب<br>أسم الكتاب @ موضوع الكتاب               |                                                                                                    |                                                              |                                                           |                                                      | نثهان الكتاب  |
|   |                     | أسم الجهة المرسلة اليها                                                    |                                                                                                    |                                                              |                                                           |                                                      | شهان الكتاب   |
|   |                     | ∩ أسم الجهة المرسلة<br>عرض<br>رجوع                                         |                                                                                                    |                                                              |                                                           |                                                      | أنثهان الكتاب |

 **الشكل )17( نافذة البحث عن تاريخ الكتاب المحدد في قاعدة البيانات**

| 圈 |                      |                                                                                          |                                                                                        |                         |                                                             | سجل حقل نافذة تعليمات                                               | × B = إجراء تحرير استعلام قطعة |                              |
|---|----------------------|------------------------------------------------------------------------------------------|----------------------------------------------------------------------------------------|-------------------------|-------------------------------------------------------------|---------------------------------------------------------------------|--------------------------------|------------------------------|
|   | خروج                 | بحث<br>تقرير                                                                             | خزن<br>ترتيب                                                                           | <b>REFRESH</b>          | دليل الدر اسات العليا                                       | الواردة                                                             | © الطاحر <b>ة</b>              |                              |
|   |                      |                                                                                          |                                                                                        |                         | مكان الحفظ مليمات در اسات عليا [٣<br>$\left  \cdot \right $ | السنة المطلوبة ٢٠١١                                                 | $\vert \cdot \vert$            | الشهر المطلوب                |
|   |                      |                                                                                          |                                                                                        |                         |                                                             |                                                                     |                                |                              |
|   | مكان الحفظ           | موضوع الكتاب                                                                             | أسم الكتاب                                                                             | أسم الجهة المرسلة اليها | رقم الأمر<br>تاريخ الامر                                    | الجهة المرسلة                                                       | رقم الواردة تاريخ الواردة      |                              |
|   | تعليمات در اسات عليا | ابقاف روانب المرسلين للدراسة<br>خارج العراق                                              | الاجازات الدراسية                                                                      |                         | ١/٧/٣   ٢٠١١- ٢٠١١- ٢٠١١   عمادات الكليات كافة/مكتب السيد   | أنفهر القنب   ٣٧٦٣   ٥ - ٧٠- ٢٠١١ - ٢ جامعة الموصل/الدر اسات العليا |                                |                              |
|   | أنطيمات دراسات عليا  | نرفق لكم طيا صورة الكناب وزارة<br>التعليم العالى والبحث العلمى إدائرة                    | اسئلة امتحان القبول                                                                    |                         | ١٢٣٩٢/٧/٣  ١٠٠٥-٢٠١١- محمادات الكليات /الدراسات العليا      | ٣٧٥٦ - ٧٠-٢٠١١- ٢ جامعة الموصل/الدراسات العليا                      |                                | أظهار الكلب إ                |
|   | تعلیمات در اسات علیا | نرفق لكم طْيا صورة كنّاب وزارة<br>التعليم ومرفقة خطة القبول                              | خطة القبول للعام<br>الدراسي ٢٠١٢/٢٠١١                                                  | العميد                  | ١٣٢٠١/٧/٣ - ٢٠١١-٢٠١١ - ٢٠١١-٢ عمادات الكليات/مكتب السيد    | ٣٩٠٩ ] ٢٠١١-٢٠١١ جامعة الموصل/الدراسات العليا                       |                                | أظهار الكذب                  |
|   | تعلیمات در اسات علیا | نرفق لكم طيا صورة الكناب وزارة                                                           | ضوابط التقديم والفبول<br>للدر اسات العليا للعام الدراسي   التعليم ومرفقة ضوابط التقديم | العميد                  | ١٣٣١٤/٧/٣ - ٢٠١١- ٢٠١١م عمادات الكليات كافة/مكتب السيد      | ٣٩.٥ - ٣٩-٢٠-٢٠١١ جامعة الموصل/الدراسات العليا                      |                                | أظهار الكناب                 |
|   | تعليمات در اسات عليا | الاطلاع وبيان رايكم بما ورد في<br>كنَّابِ الْكَنْبِهُ الْنَقْنِيةُ الْادارِيةُ/الْموصَلْ | بيان رأي                                                                               | الدراسات العليا         | ٣/ ٤٣٣٤ / ٢٠١١- ٢٠١١- ٢٠١١ عمادة كلية الادارة والاقتصاد/    | ٩٤١ ] ٢٠١٩-٢٠١١ جامعة الموصل/الدراسات العليا                        |                                | أظهار الكتابا                |
|   |                      |                                                                                          |                                                                                        |                         |                                                             |                                                                     |                                | أنلهان الكتابه               |
|   |                      |                                                                                          |                                                                                        |                         |                                                             |                                                                     |                                |                              |
|   |                      |                                                                                          |                                                                                        |                         |                                                             |                                                                     |                                | أشهان الكتاب                 |
|   |                      |                                                                                          |                                                                                        |                         |                                                             |                                                                     |                                | أنثهان الكتاب <mark>ا</mark> |
|   |                      |                                                                                          |                                                                                        |                         |                                                             |                                                                     |                                |                              |
|   |                      |                                                                                          |                                                                                        |                         |                                                             |                                                                     |                                | أشهان الكتابا <mark>.</mark> |
|   |                      |                                                                                          |                                                                                        |                         |                                                             |                                                                     |                                | أطهان الكتاب إ               |
|   |                      |                                                                                          |                                                                                        |                         |                                                             |                                                                     |                                | أنثهان الكتاب                |
|   |                      |                                                                                          |                                                                                        |                         |                                                             |                                                                     |                                | أبلهان الكتاب إ              |
|   |                      |                                                                                          |                                                                                        |                         |                                                             |                                                                     |                                |                              |

**الشكل)18( نافذة أختيار مكان الحفظ للوثائق االلكترونية في شعبة الدراسات العليا**